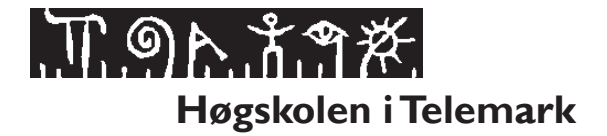

## **EKSAMEN**

## **6102 DATABASER**

## **10.12.2015**

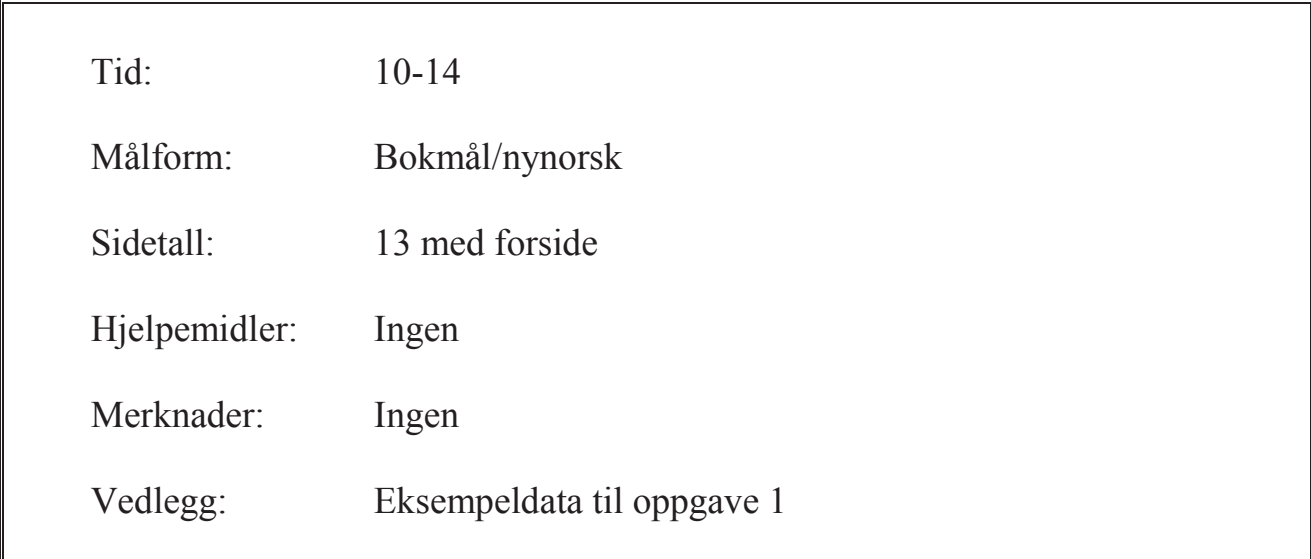

**Eksamensresultater blir offentliggjort på StudentWeb.** 

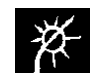

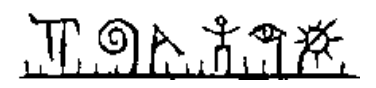

Vekting av oppgavene ved sensur (deloppgaver teller likt):

- Oppgave 1:  $35\%$
- Oppgave 2:  $25\%$
- Oppgave 3:  $20\%$
- Oppgave 4:  $20\%$

Vektingen gir også en god pekepinn til hvor mye tid du bør sette av til hver oppgave. Prøv å svare på så mange spørsmål som mulig. Lykke til!

## **Oppgave 1**

Tabellene under er en del av databasen til et forsikringsselskap, der primærnøkler er understreket og fremmednøkler er merket med en stjerne:

- ß Kunde(KundeNr, FDato, Fornavn, Etternavn)
- Forsikring(ForsNr, KundeNr<sup>\*</sup>, RegNr, RegAar, KmPrAar, ForsType, Bonus, AarsPremie)
- Skadesak(SaksNr, ForsNr<sup>\*</sup>, RegDato, SkadeType)

Kolonnene Fornavn, Etternavn, ForsType og SkadeType inneholder tekst, FDato og RegDato inneholder datoer, AarsPremie inneholder desimaltall (beløp), mens øvrige kolonner inneholder heltall. Alle primærnøkler er auto-nummerert.

Tabellen Forsikring inneholder opplysninger om bilforsikringer, og kolonnen ForsType inneholder én av følgende tre verdier: Ansvar, Delkasko eller Kasko.

Vedlegg 1 inneholder eksempeldata til disse tabellene.

Aktuelle SQL-funksjoner:

- CURDATE() gir ut dagens dato.
- ß YEAR trekker ut årstallet fra en dato, f.eks. gir YEAR('2015-12-24') ut 2015.

### **1-a**

Skriv en SQL-spørring som viser kundenr og regnr for alle forsikringer av type Kasko der årlig kjørelengde (KmPrAar) er over 20 000 km. Utskriften skal ordnes etter kundenr.

### **1-b**

Skriv en SQL-spørring som viser antall forsikringer av hver type (Ansvar, Delkasko og Kasko). Navngi kolonnene Forsikringstype og Antall.

### **1-c**

Skriv en SQL-spørring som viser antall skadesaker for hver forsikring. Det holder å vise forsikringsnr og antallet, men ta med samtlige forsikringer i utskriften selv om det ikke er registrert noen skadesaker på denne forsikringen.

# በ ግሉ አማ፠.

## **1-d**

Skriv SQL-kode som oppretter tabellen Forsikring med primærnøkler og fremmednøkler. Husk at primærnøkkelen er auto-nummerert. Alle kolonner må alltid fylles ut.

Foreslå også en måte å sikre at kolonnen ForsType kun vil inneholde én av verdiene Ansvar, Delkasko eller Kasko, og at Bonus kun vil inneholde tall mellom 0 og 100.

### **1-e**

Skriv SQL-kode for å registrere en ny skadesak for forsikringsnummer 2. Registreringsdato skal settes til dagens dato og skadetype til «Kollisjon». Samtidig skal bonus for kunden settes ned med 10 prosentpoeng.

## **1-f**

Lag et utsnitt (view) som viser alle skadesaker registrert siste år (RegDato). Utsnittet skal i tillegg til alle kolonner fra Skadesak også inneholde alle kolonner fra Kunde, samt forsikringstype og bonus fra Forsikring.

## **Oppgave 2**

VB er et nystartet vikarbyrå i sterk vekst og har fått behov for et nytt informasjonssystem, og du skal foreslå en datamodell for selve databasen.

Systemet skal ta vare på navnet på alle virksomhetene som tilbyr vikariater, og dessuten navn, epost og telefonnummer for én til tre kontaktpersoner ansatt i denne virksomheten. Det skal også lagres om virksomheten er en privat bedrift.

Om hver jobbsøker skal navn, fødselsår, kjønn og telefon lagres. CV til jobbsøkerne skal lagres som PDF-filer utenfor databasen, men databasen skal ta vare på filnavnene.

En virksomhet kan registrere vikariater. For hvert vikariat blir det registrert varighet (fra-dato og til-dato), lønn og en stillingsbetegnelse. Vikariatene blir dessuten merket med hvilken bransje de tilhører (f.eks. bank, undervisning, bygg og anlegg) og arbeidssted. Det er ønskelig at listen med bransjenavn skal kunne endres enkelt. Arbeidssted kan være angitt med en konkret gateadresse og et kommunenavn, eller bare ved et kommunenavn.

Etter hvert som jobbsøkere starter opp i ulike vikariater ønsker VB å følge opp hvordan det går. Både jobbsøkere og virksomhetene blir spurt om å evaluere hvor fornøyde de er med hvert enkelt arbeidsforhold på en skala fra 1 til 10.

Lag en datamodell (E/R-diagram) for vikarbyrået VB. Gjør dine egne forutsetninger hvis oppgaveteksten er uklar eller tvetydig.

Du kan velge om du tegner E/R-diagrammer som vist i læreboken, eller slik de blir tegnet i MySQL Workbench. Skriv på hvilken tegnemåte du velger! Uansett tegnemåte skal du angi primærnøkler (identifikatorer) med understreking. Hvis du velger tegnemåten til MySQL Workbench, skal du merke alle fremmednøkler med en stjerne. Last gjerne opp et bilde av diagrammet med web-kameraet, men husk å levere papiroriginalen uansett.

# Γ. ១ኦ. Τ. Τ. Α΄

## **Oppgave 3**

### **3-a**

Det er foreslått å utvide tabellen Kunde fra oppgave 1 med data om bostedet til kunden, slik:

Kunde(KundeNr, FDato, Fornavn, Etternavn, KoNr, KoNavn, FyNr, FyNavn)

Følgende er et eksempel på en rad i denne tabellen:

(1, '1988-07-17', 'Ola', 'Hansen', '0821', 'Bø', '08', 'Telemark'),

Det betyr at kunde nr. 1 heter Ola Hansen. Han er født 17.07.1988 og bor i en kommune med nummer 0821 og navn Bø. Bø ligger i fylke med nummer 08 og navn Telemark.

Forklar hva som er uheldig med denne tabellen. Skriv deretter ned funksjonelle avhengigheter, bestem kandidatnøkkel og utfør normalisering til BCNF. Vis primærnøkler og fremmednøkler i sluttresultatet. Gjør dine egne forutsetninger hvis oppgaveteksten er uklar.

### **3-b**

Gjør rede for hva en transaksjon er og hvilke mekanismer et databasehåndteringssystem har for å håndtere mange, samtidige transaksjoner.

## **Oppgave 4**

- Denne oppgaven består av 20 flervalgsspørsmål.
- Hvert spørsmål har 4 svaralternativer.
- Kun 1 alternativ er riktig.
- Du kan velge å «gardere» ved å svare flere enn ett alternativ.
- Du får 3 poeng for riktig svar, -1 poeng for hvert gale svar og 0 poeng for spørsmål som ikke er besvart.
- ß Oppgi svar på formen: *Spørsmål 1. a, d*
	- o Hvis a er riktig og d er feil blir det 3 1 = 2 poeng på dette spørsmålet.

Noen spørsmål henviser til konkrete databasetabeller fra oppgave 1. Det er da antatt at tabellene har innhold som vist i vedlegget.

- 1. Hvilket uttrykk blir false?
	- a. false OR false
	- b. false OR true
	- c. true OR false
	- d. true OR true
- 2. I hvilken SQL-kommando brukes det reserverte ordet SET?
	- a. INSERT
	- b. UPDATE
	- c. DELETE
	- d. SELECT

# ∏ ១ኦ ቶግጅ.

- 3. Hvilket uttrykk betyr det samme som (KmPrAar >= 5000) ?
	- a. KmPrAar  $\leq 5000$
	- b. NOT (KmPrAar  $\leq 5000$ )
	- c. NOT (KmPrAar  $\ge$  5000)
	- d. KmPrAar < 5000
- 4. Hvilket uttrykk betyr det samme som (KmPrAar >= 5000) AND (RegAar < 2000) ?
	- a. (KmPrAar  $>= 5000$ ) OR (RegAar  $\leq 2000$ )
	- b. (KmPrAar < 5000) OR (RegAar > = 2000)
	- c. NOT ((KmPrAar < 5000) OR (RegAar >= 2000))
	- d. (KmPrAar > 5000) AND (RegAar <= 2000)
- 5. Hvilken tekst passer med (matcher) mønsteret 'a%b' ?
	- a. baba
	- b. abba
	- c. abab
	- d. baab
- 6. Hva er kravene til en fremmednøkkel?
	- a. Den må alltid referere til en kolonne i samme tabell.
	- b. Den kan ikke inneholde nullmerker.
	- c. Den kan ikke inneholde repetisjoner.
	- d. Den må enten være null, eller inneholde en verdi som finnes i tilhørende primærnøkkel.
- 7. Hva blir resultatet av SELECT MAX(Bonus) FROM Forsikring WHERE ForsType = 'Kasko' ?
	- a. Én kolonne med verdiene 20, 50 og 70.
	- b. Én kolonne med verdien 20.
	- c. Én kolonne med verdien 50.
	- d. Én kolonne med verdien 70.
- 8. Hvor mange rader gir spørringen SELECT \* FROM Skadesak, Forsikring WHERE Skadesak.ForsNr = Forsikring.ForsNr ?
	- a. 4
	- b. 5
	- c. 6
	- $d = 20$
- 9. Hvor mange rader gir spørringen SELECT \* FROM Skadesak RIGHT OUTER JOIN Forsikring ON Skadesak.ForsNr = Forsikring.ForsNr ?
	- a. 4
	- b. 5
	- c. 6
	- d. 20
- 10. Hvor mange rader blir slettet hvis vi utfører DELETE FROM Skadesak WHERE Skadetype = 'Kollisjon' ?
	- a. 0
	- b. 2
	- c. 4
	- d. 5

# 

- 11. Hvordan blir et en-til-mange forhold mellom entitetene A og B (kråkefot ved B) representert i databasen?
	- a. Det blir lagt til en fremmednøkkel i B.
	- b. Det blir opprettet en koblingstabell.
	- c. A og B blir slått sammen til én entitet.
	- d. Det blir lagt til fremmednøkler i både A og B.
- 12. Hva er en svak entitet?
	- a. En entitet som arver identifikator (primærnøkkel) fra en annen entitet.
	- b. En entitet som ikke blir en del av den ferdige databasen.
	- c. En entitet som bare bruker svake datatyper.
	- d. En entitet som bryter med 1NF.
- 13. Hva kan vi bruke i stedet for svake entiteter?
	- a. Transaksjoner
	- b. Subtyper
	- c. Løpenumre
	- d. Attributter
- 14. Hva er korrekt?
	- a. En determinant er alltid en kandidatnøkkel.
	- b. En primærnøkkel er også en kandidatnøkkel.
	- c. En supernøkkel er en minimal kandidatnøkkel.
	- d. En kandidatnøkkel er også en primærnøkkel.
- 15. Hva menes med at PHP brukes til å lage dynamiske nettsider?
	- a. Nettsidene inneholder animasjoner.
	- b. Nettsidene inneholder alltid nye opplysninger.
	- c. Nettsidene blir generert av et program for hver forespørsel.
	- d. Nettsidene er alltid oppdatert med aktuelle nyheter.
- 16. Hvilket utsnitt (view) er oppdaterbart?
	- a. CREATE VIEW A AS SELECT DISTINCT Etternavn FROM Kunde
	- b. CREATE VIEW B AS
		- SELECT RegAar, AVG(Bonus) FROM Forsikring GROUP BY RegAar
	- c. CREATE VIEW C AS SELECT COUNT(\*) FROM Reservasjon
	- d. CREATE VIEW D AS SELECT \* FROM Reservasjon WHERE KmPrAar>10000
- 17. Hvordan kan vi gi bruker per leserettighet på tabellen Kunde?
	- a. LET per DO SELECT ON Kunde;
	- b. GRANT SELECT ON Kunde TO per;
	- c. CREATE Kunde WITH READ ACCESS FOR per;
	- d. ALTER TABLE Kunde ADD SELECT TO per;
- 18. Hvilken effekt har kommandoen REVOKE UPDATE ON Skadesak FROM kari ?
	- a. Bruker kari mister retten til å oppdatere tabell Skadesak.
	- b. Oppdateringene som bruker kari har utført mot Skadesak blir angret.
	- c. Den siste transaksjonen som bruker kari har utført blir angret.
	- d. Oppdateringen til kari blir låst opp.
- 19. Hvordan oppretter man en indeks på kolonnen RegNr i tabell Forsikring med SQL?
	- a. SELECT \* FROM Forsikring ORDER BY RegNr;
		- b. CREATE Forsikring INDEX RegNr;
		- c. CREATE INDEX regnr\_idx ON Forsikring(RegNr);
		- d. ALTER INDEX Forsikring FOR RegNr;
- 20. En tabell med 5 millioner rader er lagret usortert på 100 000 blokker. Hvor mange blokker må i gjennomsnitt leses for å finne en rad med en bestemt primærnøkkelverdi?
	- a. Under 20
	- b. 50 000
	- c. 2.5 millioner
	- d. 5 millioner

### **Vedlegg. Eksempeldata**

Tabellene under viser eksempeldata for databasen som brukes i oppgave 1.

#### **Tabell Kunde**

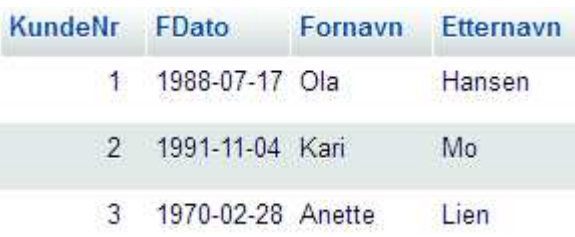

#### **Tabell Forsikring**

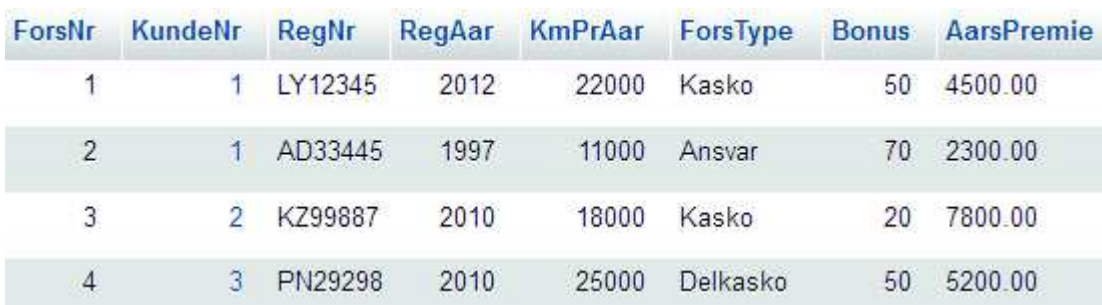

#### **Tabell Skadesak**

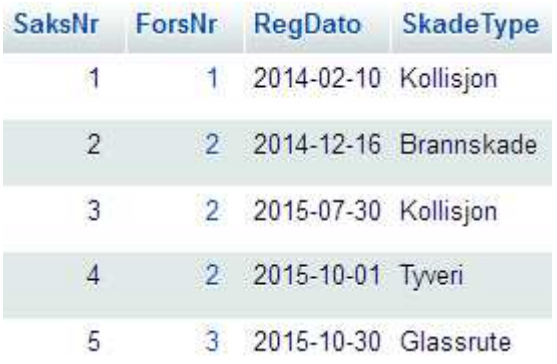